# **Основы логики Алгебра высказываний. Логические выражения.**

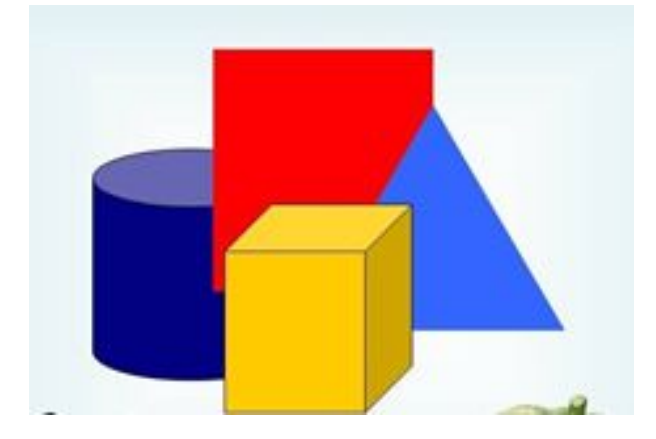

### **Историческая справка**

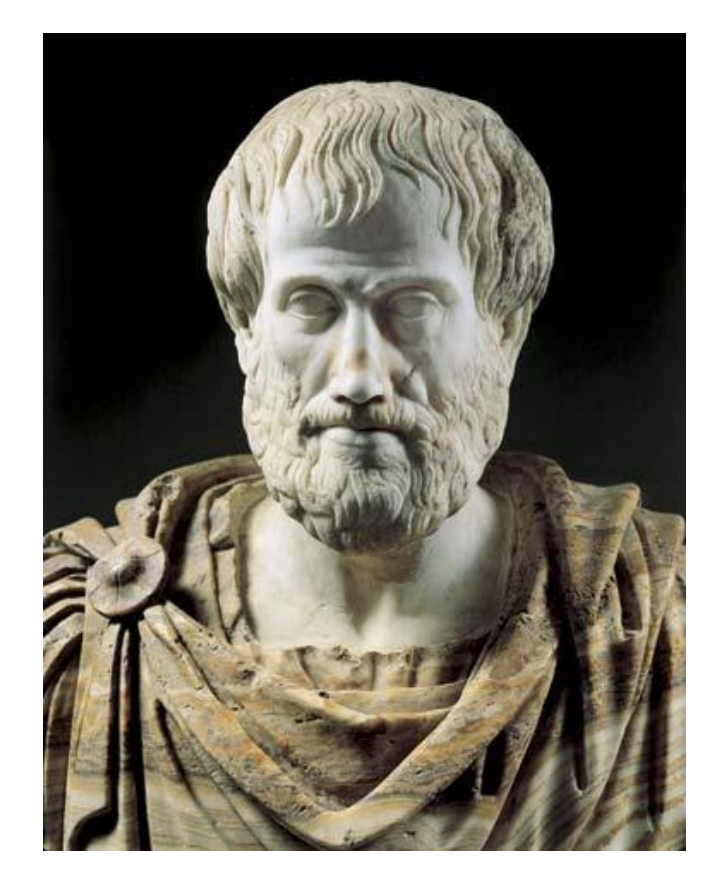

**Основы формальной логики заложил Аристотель ( 384 -322 гг. до н.э.).** 

**Ввел основные формы абстрактного мышления.**

#### **ФОРМЫ МЫШЛЕНИЯ**

**Логика – это наука о формах и способах мышления.** 

**Логика изучает мышление как средство познания объективного мира. Законы логики отражают в сознании человека свойства, связи и отношения объектов окружающего мира. Формальная логика связана с анализом наших обычных содержательных умозаключений, выражаемых разговорным языком. Математическая логика изучает только умозаключения со строго определенными объектами и суждениями, для которых можно однозначно решить, истинны они или ложны.**

- **1. В основе логических схем и устройств ПК лежит специальный математический аппарат, использующий законы логики.**
- **2. Математическая логика изучает вопросы применения математических методов для решения логических задач и построения логических схем.**
	- **3. Знание логики необходимо при разработке алгоритмов и программ, так как в большинстве языков программирования есть логические операции.**

### **Основные формы мышления**

#### *Основными формами мышления являются:* **ПОНЯТИЯ, ВЫСКАЗЫВАНИЯ, УМОЗАКЛЮЧЕНИЯ.**

*ПОНЯТИЕ*- форма мышления, в которой отражаются существенные признаки отдельного объекта или класса однородных объектов.

**Понятие имеет две стороны:** *содержание* **и** *объем.*

**Содержание понятия составляет совокупность существенных признаков объекта.** Чтобы раскрыть содержание понятия, следует найти признаки, необходимые и достаточные для выделения данного объекта из множества других объектов. Например, содержание понятия «персональный компьютер» можно раскрыть следующим образом: «Персональный компьютер — это универсальное электронное устройство для автоматической обработки информации, предназначенное для одного пользователя».

**Объем понятия определяется совокупностью предметов, на которую оно распространяется.** Объем понятия «персональный компьютер» выражает всю совокупность (сотни миллионов) существующих в настоящее время в мире персональных компьютеров.

*УМОЗАКЛЮЧЕНИЕ* – это форма мышления, посредством которой из одного или нескольких истинных суждений, называемых посылками, мы по определенным правилам вывода получаем новое суждение (заключение).

#### Например,

- *• Все металлы простые вещества.*
- *• Литий металл.→ Литий простое вещество.*

#### Например,

*• Один из углов треугольника равен 90º. → Этот треугольник прямоугольный.*

- ⚫ *Высказывание* повествовательное предложение, в котором что-либо утверждается или отрицается о свойствах реальных объектах или отношениях между ними.
- Например,  $2*2=4$ ;
- ⚫ Процессор- устройство обработки информации; Сегодня хорошая погода.
- ⚫ *Составные высказывания*  образуются из простых с помощью специальных слов (не, и, или).
- Например: сегодня хорошая погода и светит солнце.

## **Алгебра высказываний**

⚫ Простым высказываниям ставятся в соответствие *логические переменные*.

#### ⚫ **Пример**: А = «2 \* 2 = 4» **истинно** А = 1 В = «3 \* 3 = 5» **ложно** В = 0

⚫ Логическая переменная может принимать лишь два значения: «истина» (1) или «ложь» (0).

### Логическое отрицание (инверсия)

- Присоединение частицы «не» к высказыванию.
- Делает истинное высказывание ложным, а ложное - истинным.
- Обозначение: не А, А,  $\neg A$ .
- Таблица истинности

| A | $\bar{A}$ |
|---|-----------|
| 0 | 1         |
| 1 | 0         |

### Логическое умножение (конъюнкция)

• Объединение двух (или нескольких) высказываний в одно с помощью союза «и».

### $\bullet$  Обозначение: А и В, А&В. Таблица истинности

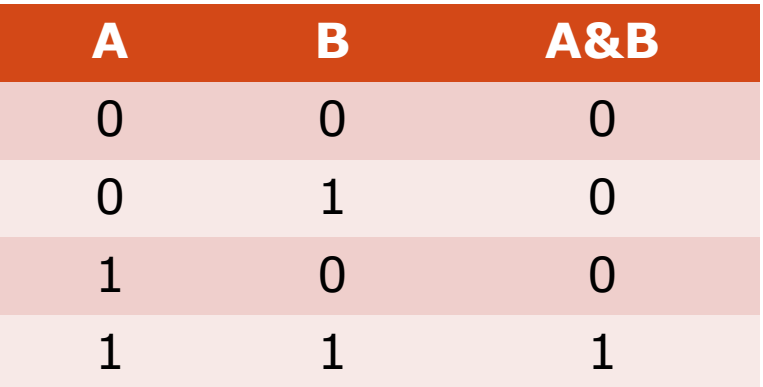

### Логическое сложение (ДИЗЪЮНКЦИЯ)

• Объединение двух (или нескольких) высказываний в одно с помощью союза «или».

### • Обозначение: А или В, AvB Таблица истинности

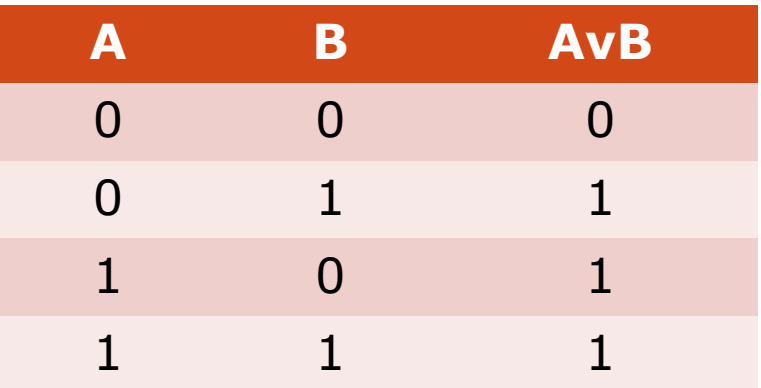

*Импликация (логическое следование)* **Соответствующие выражения языка:** Если A, то B A достаточно для B B следует из A

### **Обозначение:** А <sup>→</sup>В

### Таблица истинности

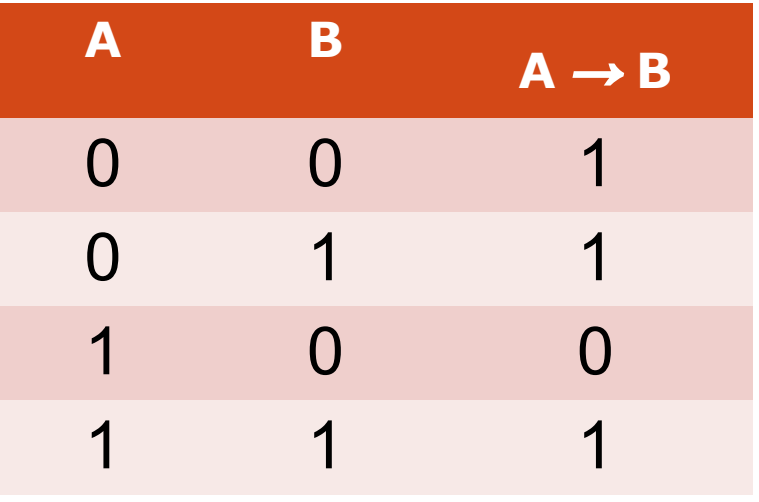

### *Эквивалентность*

*(логическая равнозначность )*

**A** эквивалентно **B**

**A** необходимо и достаточно для **B A** тогда и только тогда, когда **B**

### Обозначение: **А ~ В, А** ↔**<sup>В</sup>**

Таблица истинности **<sup>А</sup> <sup>В</sup>**

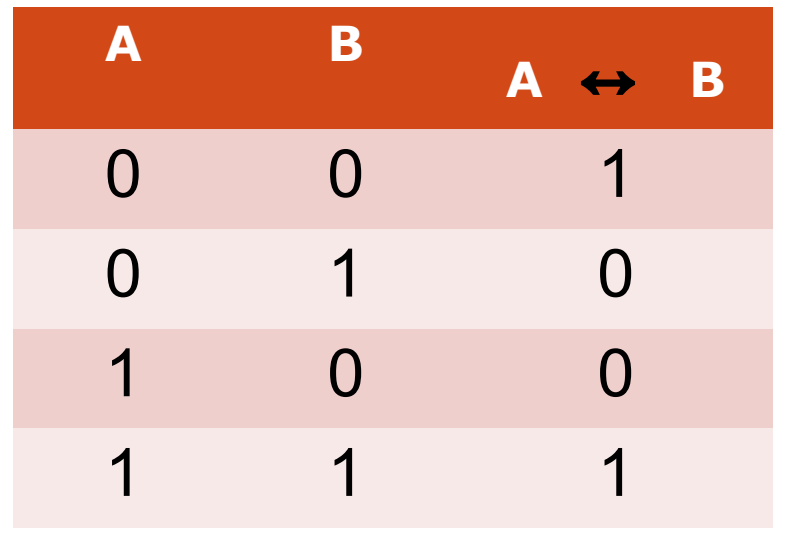

#### Таблицы истинности

- Для каждого составного высказывания (логического выражения) можно построить таблицу истинности, которая определяет истинность или ложность логического выражения при всех возможных комбинациях исходных значений простых высказываний (логических переменных).
- При построении таблиц истинности целесообразно руководствоваться определенной последовательностью действий:
- 1) записать выражение и определить порядок выполнения операций
- 2) определить количество строк в таблице истинности. Оно равно количеству возможных комбинаций значений логических переменных, входящих в логическое выражение (определяется по формуле  $Q = 2^n$ , где *п* - количество входных переменных)
- 3) определить количество столбцов в таблице истинности (= количество логических переменных + количество логических операций)
- 4) построить таблицу истинности, обозначить столбцы (имена переменных и обозначения логических операций в порядке их выполнения) и внести в таблицу возможные наборы значений исходных логических переменных.
- 5) заполнить таблицу истинности, выполняя базовые логические операции в необходимой последовательности и в соответствии с их таблицами ИСТИННОСТИ

Составить таблицу истинности для выражения  $F = (AVB)$ & $(\overline{A}VB)$ 

# **F = (AvB)&(ĀvB)**

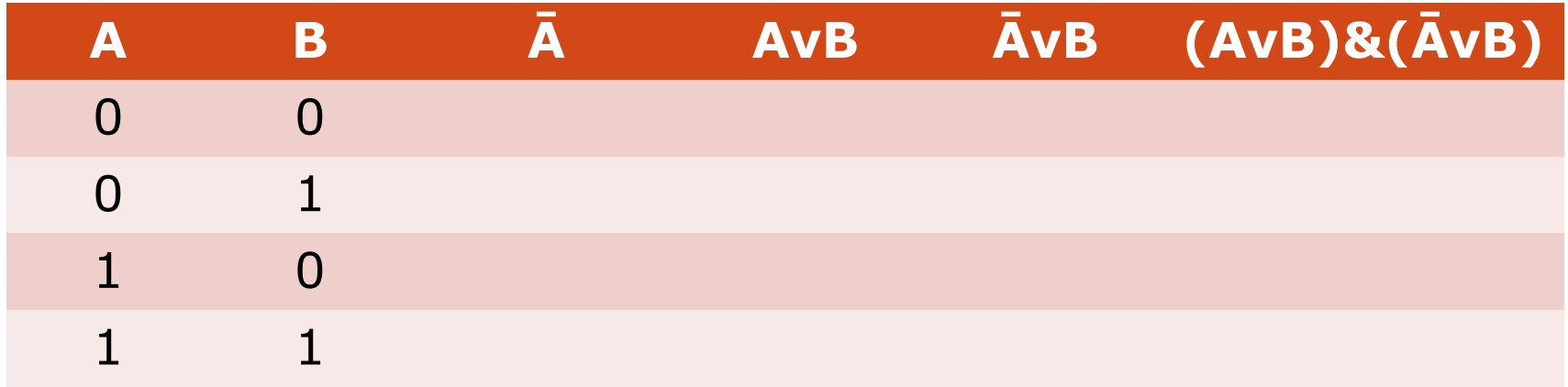

**1. Количество входных переменных в заданном выражении равно двум** *(A,B)***. Значит, количество входных наборов, а значит и строк** *Q=22=4*

**2. Количество столбцов равно 6 (2 переменные + 4 операции).** 

## Составить таблицу истинности для выражения  $F = (AVB)$ & $(\overline{A}VB)$

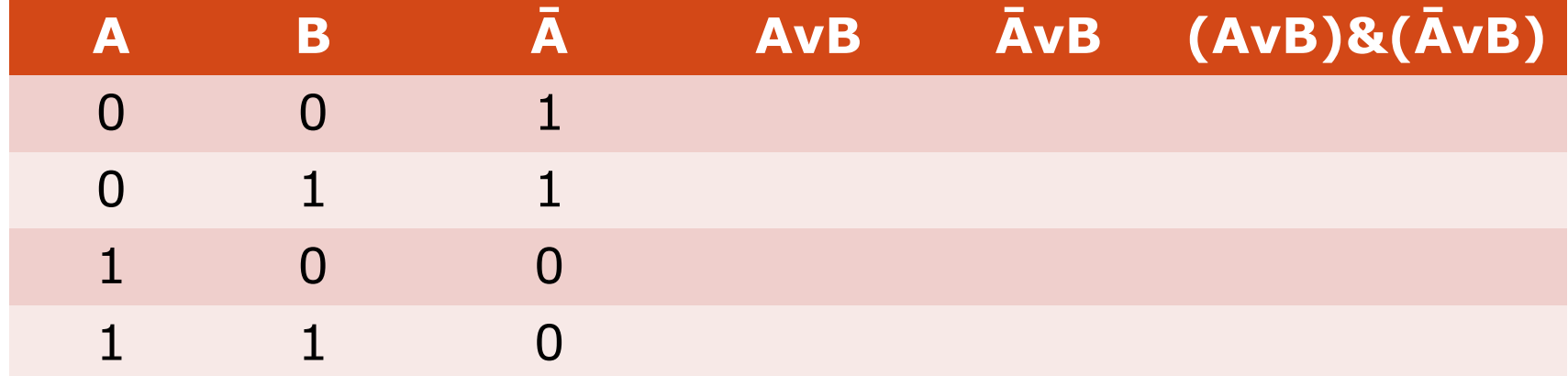

## Составить таблицу истинности для выражения  $F = (AVB)$ & $(\overline{A}VB)$

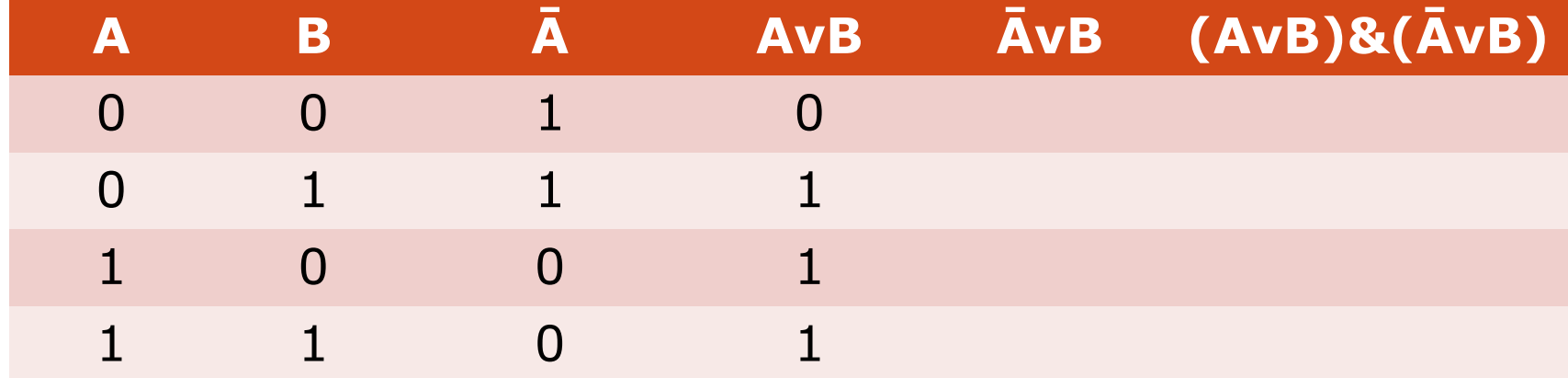

## **Составить таблицу истинности для выражения F = (AvB)&(ĀvB)**

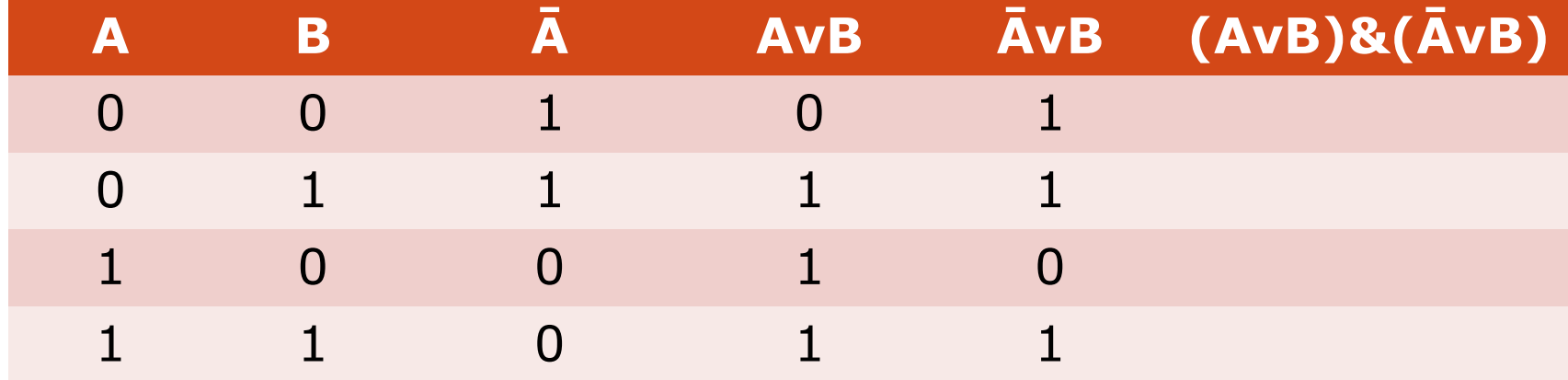

## **Составить таблицу истинности для выражения F = (AvB)&(ĀvB)**

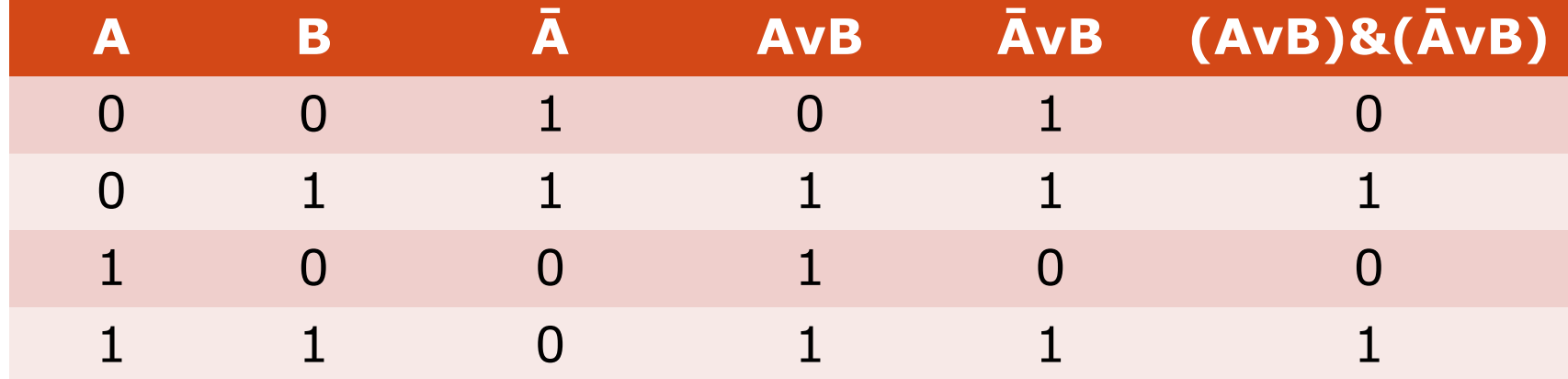

#### **Составить таблицу истинности для логической функции:**

## **F =Ā& (BvC)**

- 1. **Количество входных переменных** в заданном выражении равно трем *(A,B,C)*. Значит, количество входных наборов, а значит и строк *Q=23=8*.
- 2**. Количество столбцов** равно 6 (3 переменные + 3 операции). Столбцы таблицы истинности соответствуют значениям исходных выражений *A,B,C*, промежуточных результатов **Ā** и **(***B* **V** *C***),** а также искомого окончательного значения сложного арифметического выражения **Ā& (BvC)**

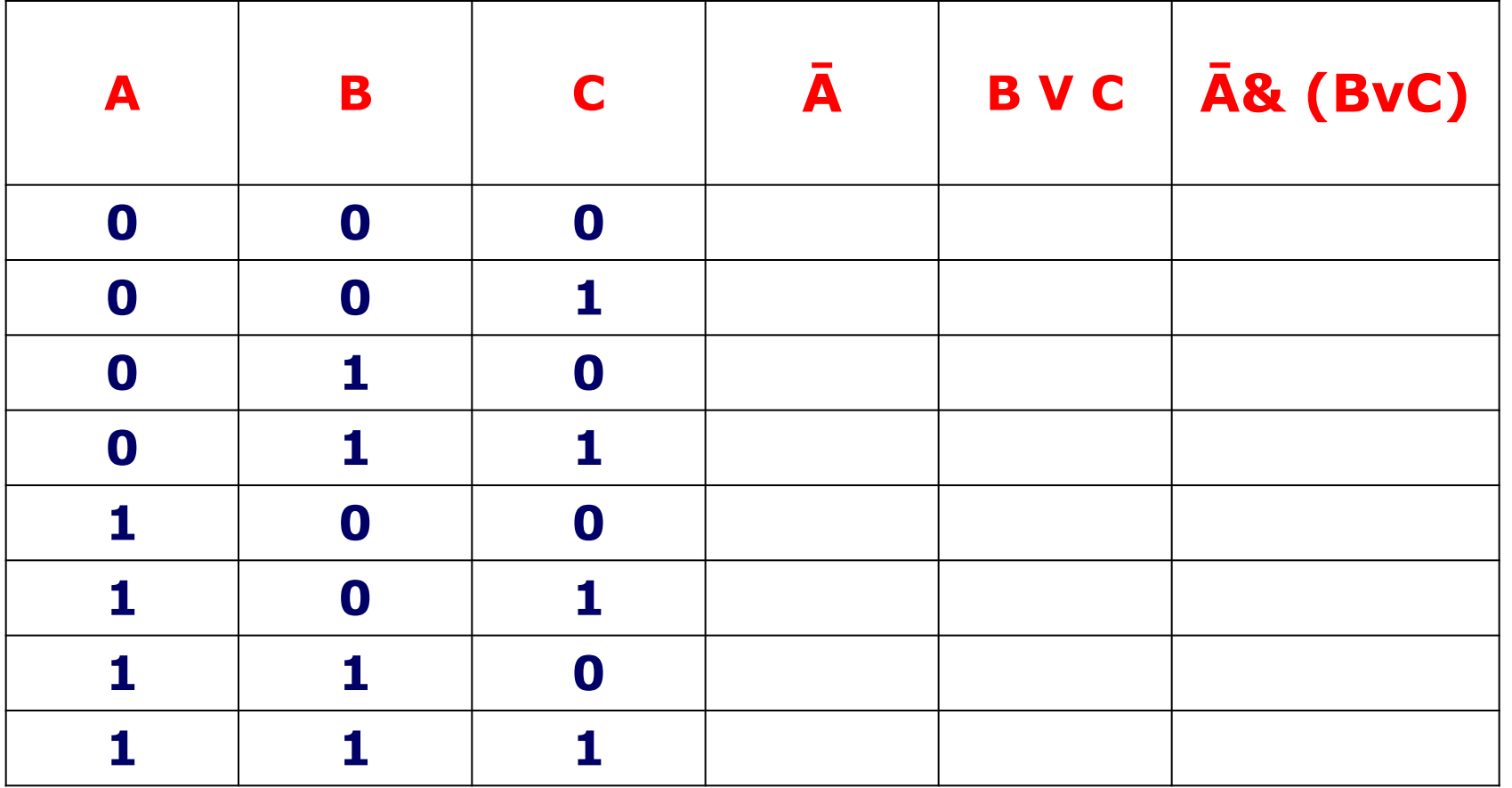

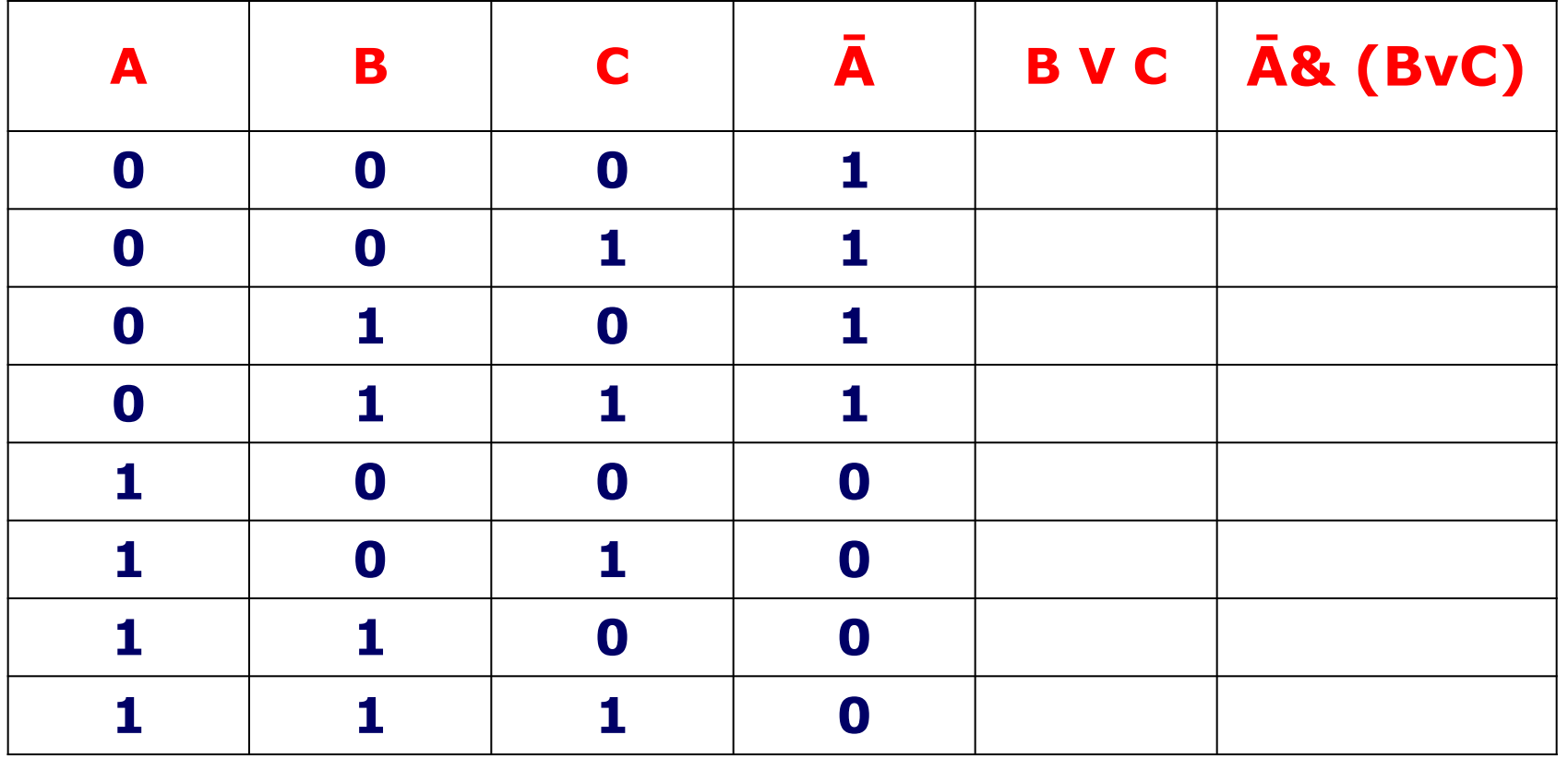

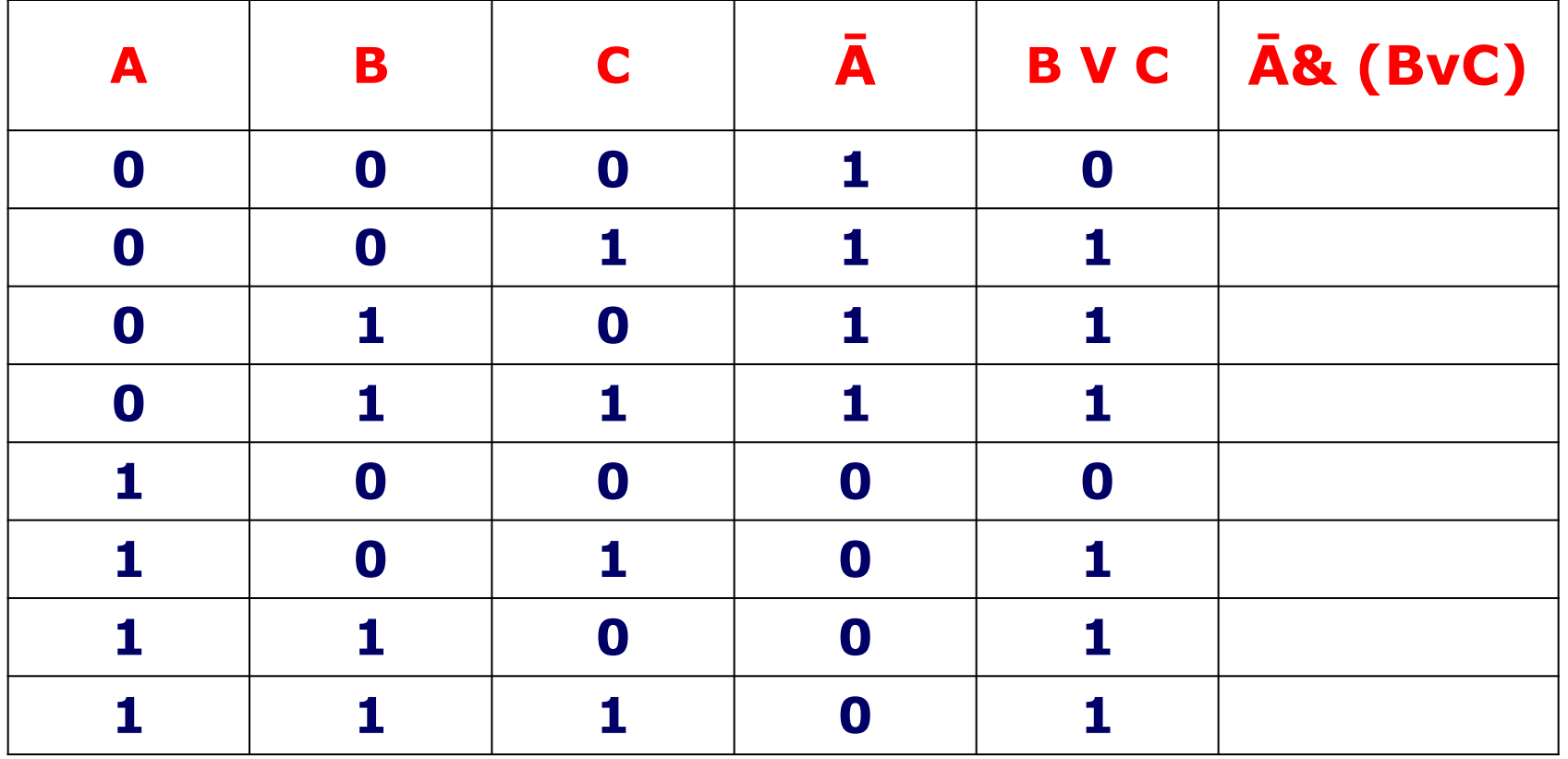

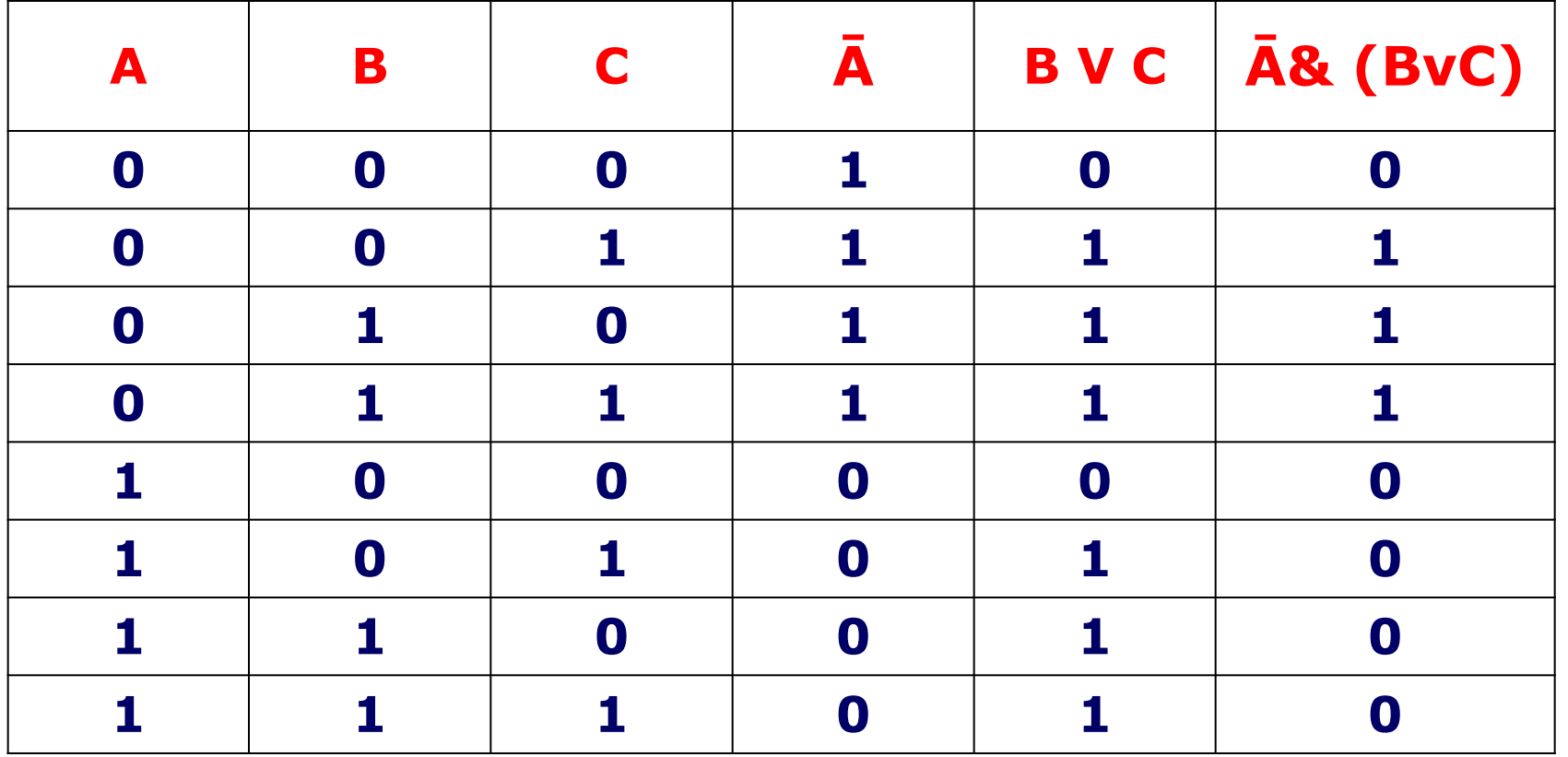

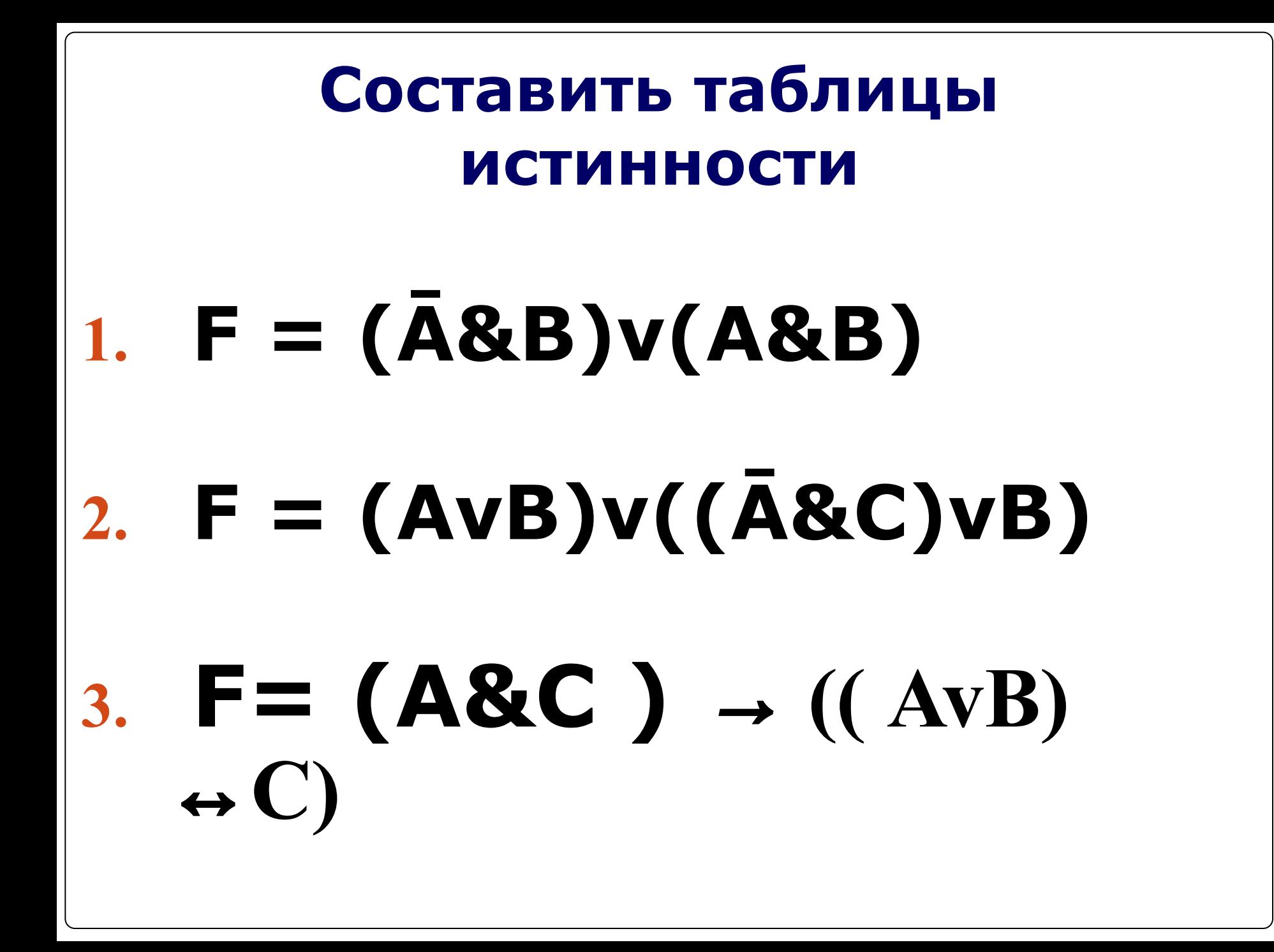

# $F = (\bar{A} \& B) \vee (A \& B)$

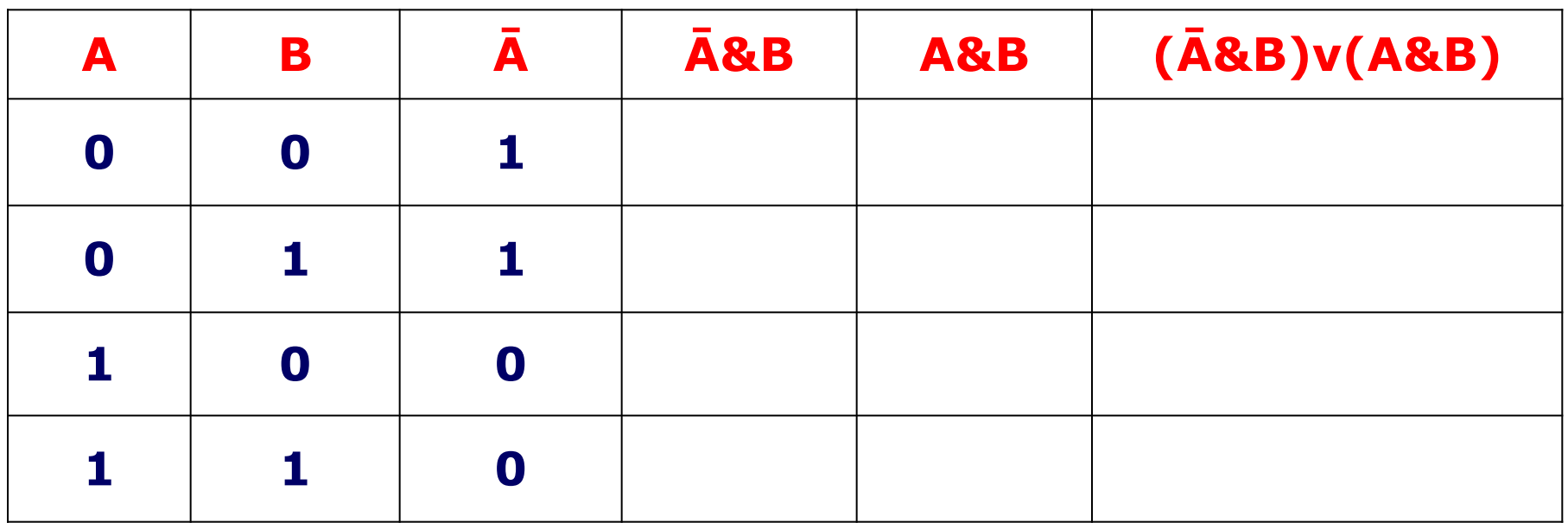

# **F = (Ā&B)v(A&B)**

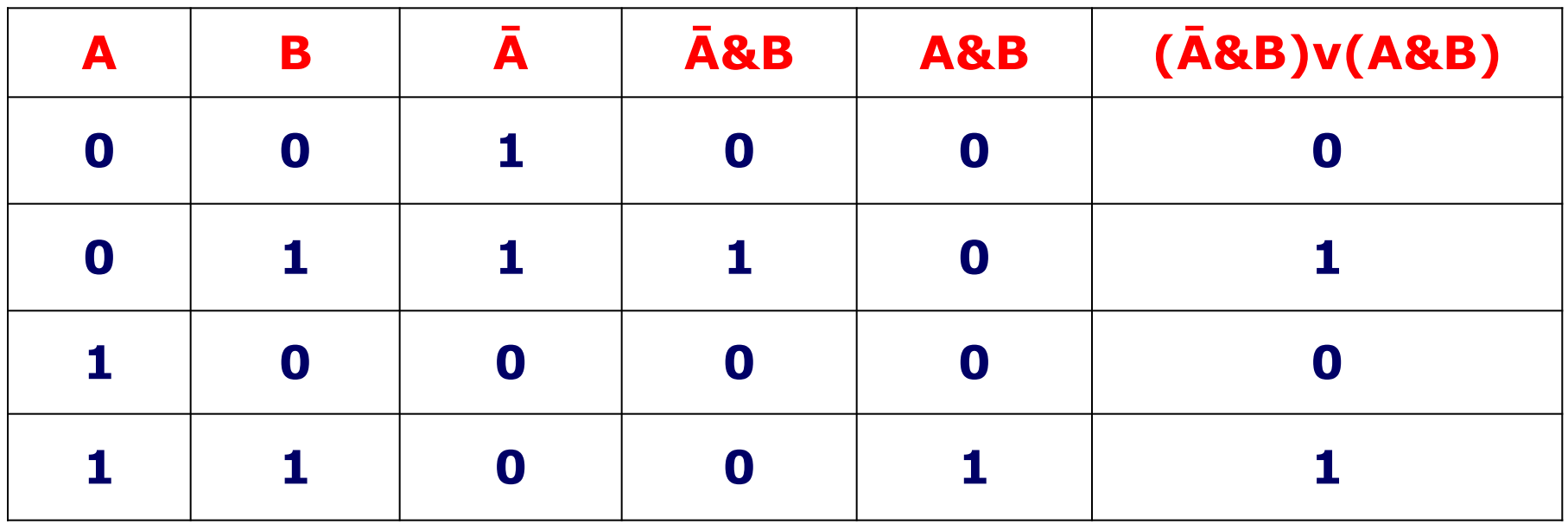

## **F = (AvB)v((Ā&C)vB)**

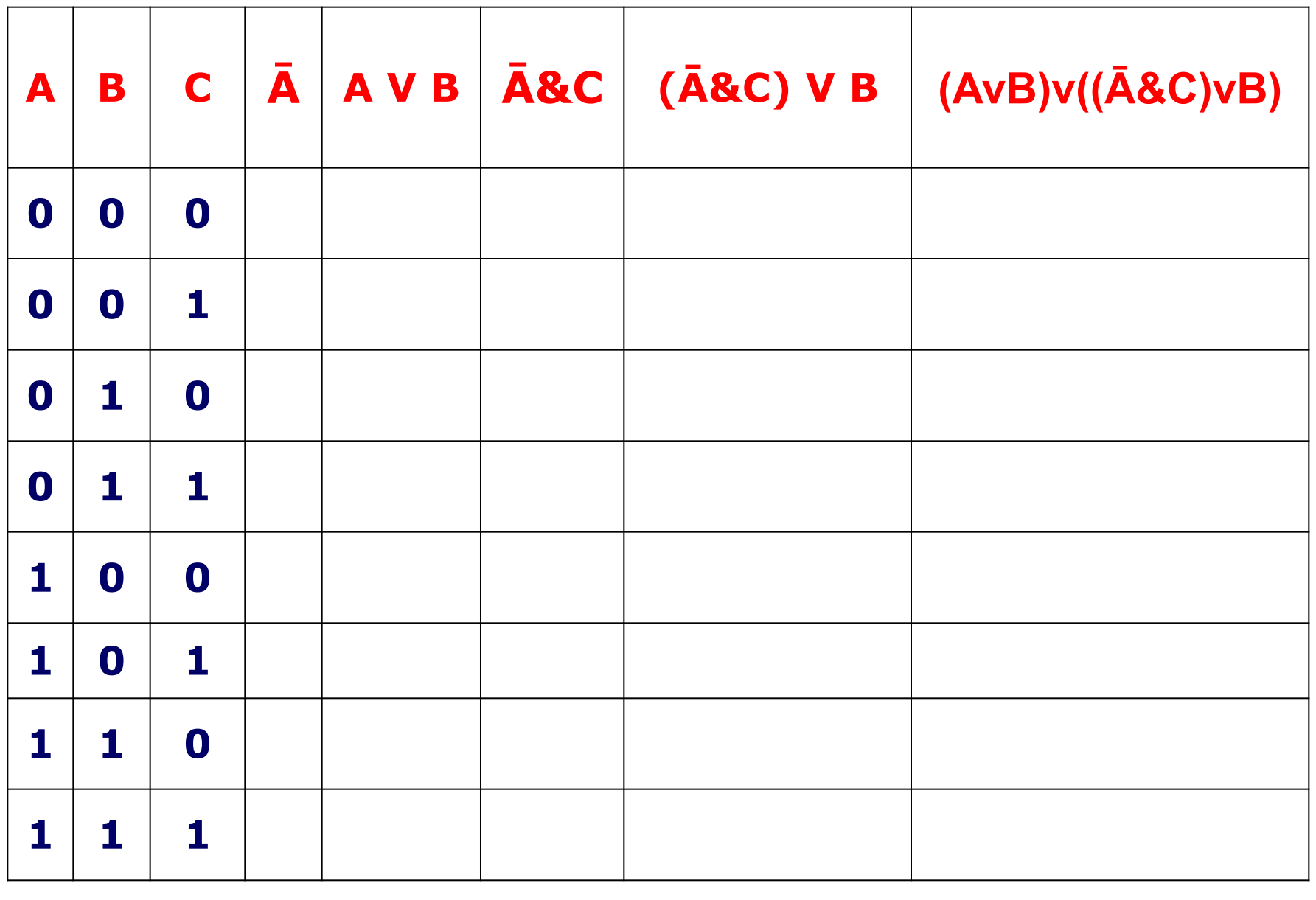

## **F = (AvB)v((Ā&C)vB)**

![](_page_29_Picture_157.jpeg)